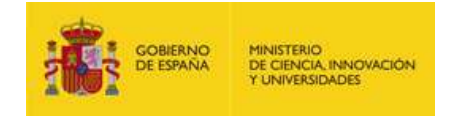

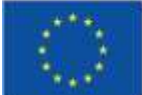

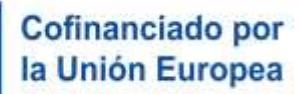

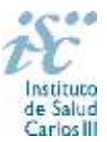

*Subdirección General de Evaluación y Fomento de la Investigación*

# <span id="page-0-0"></span>**CONTRATOS DE PERSONAL TÉCNICO BIOINFORMÁTICO DE APOYO A LA INVESTIGACIÓN EN LOS IIS. AES 2024 PREGUNTAS FRECUENTES**

- **1. [¿Qué se puede solicitar?](#page-1-0)**
- **2. [¿Qué centros pueden solicitar estas ayudas?](#page-1-1)**
- **3. [¿Qué requisitos deben cumplir las personas candidatas?](#page-1-2)**
- **4. [¿Dónde encontramos la solicitud y los documentos en modelo normalizado?](#page-1-3)**
- **5. [¿Es subsanable la no presentación en plazo de la memoria y/o del CVA-ISCIII](#page-2-0) de la FECYT?**
- **6. ¿Son subsanables [la memoria y/o el CVA-ISCIII de la FECYT presentados en plazo?](#page-2-1)**
- **7. [¿Cómo se puede comprobar la información incorporada en la solicitud?](#page-2-2)**
- **8. [Para que se valoren los méritos, ¿es suficiente con relacionarlos en el Currículum Vitae](#page-3-0)  [Abreviado \(CVA-ISCIII\) o en la memoria de la propuesta?](#page-3-0)**
- **9. [¿Quién debe firmar la solicitud?](#page-3-1)**
- **10. [¿Es obligatoria la presentación del consentimiento para](#page-3-2) la verificación de datos?**
- **11. [¿Cómo presento el consentimiento para la verificación de mis datos?](#page-4-0)**
- **12. [¿Cómo se evalúan estos contratos?](#page-4-1)**
- **13. [¿Cuándo está previsto que se concedan estas ayudas?](#page-4-2)**
- **14. [¿Cuándo está prevista la incorporación a los centros de los que resulten seleccionados?](#page-4-3)**
- **15. [¿Se pueden utilizar las cantidades concedidas para la financiación de contratos preexistentes?](#page-4-4)**
- **16. [¿Existe un número máximo de solicitudes y concesiones por centro?](#page-4-5)**
- **17. [¿Estos contratos son compatibles con la realización de otras actividades?](#page-5-0)**
- **18. [¿Con quién me puedo poner en contacto si me surge alguna otra duda?](#page-5-1)**

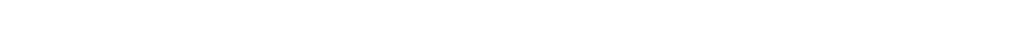

# <span id="page-1-0"></span>**1. ¿Qué se puede solicitar?**

Ayudas de un máximo de dos años para la contratación de personal para la realización de actividades científico-técnicas en los IIS dirigidas a:

Cofinanciado por

la Unión Europea

- Optimizar los recursos tecnológicos disponibles y beneficiarse de las infraestructuras computacionales ofrecidas por la Plataforma de ISCIII de Ciencia de Datos.
- Ofrecer servicios de bioinformática al conjunto de los grupos de investigación de los IIS.

La dotación económica será de **30.000 € anuales**, para cada una de las dos anualidades en concepto de retribución bruta salarial, distribuidos en 12 o 14 pagas, que el ISCIII financiará en su totalidad. Las cuotas empresariales a la Seguridad Social y resto de gastos de contratación correrán a cargo de la entidad beneficiaria.

<span id="page-1-1"></span>**2. ¿Qué centros pueden solicitar estas ayudas?**

Únicamente podrán participar los Institutos de Investigación Sanitaria acreditados de acuerdo con lo establecido en el Real Decreto 279/2016, de 24 de junio, y en el anterior Real Decreto 339/2004, de 27 de febrero, sobre acreditación de institutos de investigación biomédica o sanitaria.

**Solo podrá ser centro solicitante la entidad que tenga encomendada la gestión del IIS acreditado.**

**No podrán concurrir a esta actuación aquellos IIS que hayan sido beneficiarios de un contrato de personal técnico bioinformático de apoyo a la investigación en las convocatorias de 2022 o 2023 y se mantenga en activo.**

**3. ¿Qué requisitos deben cumplir las personas candidatas?**

Deberán estar en posesión de:

- Una titulación de grado de bioinformática, o
- Cualquier otra titulación de grado superior y haber cursado estudios oficiales de máster especializado en bioinformática.

<span id="page-1-3"></span>**4. ¿Dónde encontramos la solicitud y los documentos en modelo normalizado?**

Las personas interesadas en participar en esta convocatoria, deberán rellenar su solicitud en modelo normalizado disponible a través de la dirección [https://sede.isciii.gob.es,](https://sede.isciii.gob.es/) en *Trámites más usados. Acción Estratégica en Salud. Ayudas y subvenciones*. *Acceso a solicitud de ayudas*. *Contratos de Personal Técnico Bioinformático de Apoyo a la Investigación en los IIS.*

Los documentos en modelo normalizado además de encontrarse en la aplicación de solicitudes en la pestaña "Documentos" de la pantalla de solicitud, se podrán encontrar y descargar en la página web del ISCIII a través de [https://www.isciii.es/QueHacemos/Financiacion/solicitudes/Paginas/Documentos](https://www.isciii.es/QueHacemos/Financiacion/solicitudes/Paginas/Documentos-normalizados.aspx)[normalizados.aspx](https://www.isciii.es/QueHacemos/Financiacion/solicitudes/Paginas/Documentos-normalizados.aspx)

Por su parte el Currículum Vitae Abreviado (CVA ISCIII) de la FECYT, se generará de forma automática desde el editor CVN [\(http://cvn.fecyt.es/editor\)](http://cvn.fecyt.es/editor) seleccionando la opción CVA ISCIII o desde cualquier institución certificada en la norma CVN de la FECYT que ofrezca el servicio CVA.

[Inicio](#page-0-0)

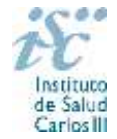

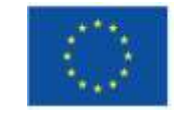

I

[Inicio](#page-0-0)

<span id="page-1-2"></span>[Inicio](#page-0-0)

[Inicio](#page-0-0)

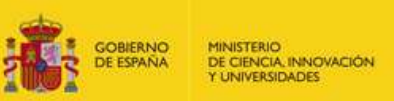

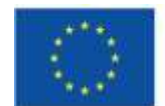

I

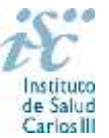

#### <span id="page-2-0"></span>**5. ¿Es subsanable la no presentación en plazo de la memoria y/o del CVA-ISCIII de la FECYT?**

No. Tanto la **memoria** como el **CVA-ISCIII de la FECYT** forman parte integrante de la solicitud para participar en esta actuación. La no presentación de los mismos en el plazo previsto en el artículo 7.6 de la convocatoria conllevará la exclusión de la solicitud durante el trámite de admisión.

[Inicio](#page-0-0)

#### <span id="page-2-1"></span>**6. ¿Son subsanables la memoria y/o el CVA-ISCIII de la FECYT presentados en plazo?**

Sí. Con objeto de garantizar la concurrencia competitiva, los documentos de memoria científico-técnica y currículum abreviado (CVA-ISCIII) de la persona candidata deberán cumplir todos los requerimientos establecidos en la convocatoria y en los modelos normalizados, que son considerados documentos integrantes de la solicitud de ayuda y por lo tanto no podrán ser mejorados en un momento posterior a la finalización del plazo de solicitud, de acuerdo con lo dispuesto en el último párrafo del apartado 7 del artículo 3, ni se aceptará la inclusión de información que no estuviera contenida en la solicitud.

No obstante, cuando sea obligatoria la presentación de la memoria científico-técnica en una lengua específica y se presente en otra lengua, se requerirá a la entidad para que subsane la falta mediante la aportación de una traducción a la lengua requerida y una declaración responsable firmada por el/la IP interlocutor/a, en la que declare que es una traducción fiel del contenido de la memoria presentada dentro del plazo de solicitudes establecido para cada una de las ayudas.

El modo de cumplimentación de los modelos normalizados deberá ceñirse a las instrucciones que acompañan a los mismos y su alteración, contraviniendo dichas instrucciones, se considerará causa de inadmisión.

**A efectos del proceso de evaluación**, sólo se tendrá en cuenta la información contenida en los correspondientes currículos y en las memorias en la fecha del cierre del plazo de presentación de solicitudes, **no siendo posible la actualización posterior de la información contenida en dichos documentos**.

**Tampoco será posible la actualización de la selección de publicaciones** realizada en la aplicación informática una vez presentada la solicitud.

**En caso de que se solicite subsanación, rectificación o aclaración de tales documentos, no será posible la actualización posterior de la información contenida en dichos documentos ni la alteración del contenido del documento presentado originalmente**.

[Inicio](#page-0-0)

#### <span id="page-2-2"></span>**7. ¿Cómo se puede comprobar la información incorporada en la solicitud?**

Una vez generada la solicitud a través de la aplicación, y antes de su presentación por el representante legal del centro solicitante, se podrán revisar y modificar todos los datos incorporados al pdf de la solicitud. Una vez introducidos los datos definitivos se deberá guardar la solicitud y generar nuevamente para que los datos queden asociados a la solicitud que se va a presentar.

El pdf de la solicitud puede generarse cuantas veces sea necesario hasta que ésta sea presentada por el representante legal. Debe prestarse especial atención a guardar los datos introducidos cada vez que se haga una actualización de los mismos antes de generar nuevamente la solicitud. En caso de no guardarse no se asociarán a la nueva solicitud generada.

Asimismo, hasta la finalización del plazo de solicitudes, se podrá volver a presentar la solicitud de ser necesario. Deberá prestarse especial atención a la generación, nuevamente, de la solicitud una vez se

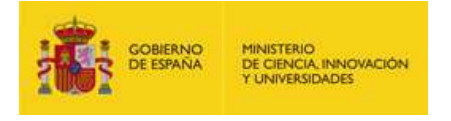

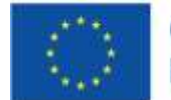

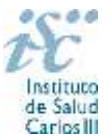

hayan guardado los cambios y que esta incluye todos los documentos, antes de la nueva presentación de la misma por el representante legal.

[Inicio](#page-0-0)

# <span id="page-3-0"></span>**8. Para que se valoren los méritos, ¿es suficiente con relacionarlos en el Currículum Vitae Abreviado (CVA-ISCIII) o en la memoria de la propuesta?**

No. Los méritos se deberán acreditar documentalmente (certificado de vida laboral, credenciales de personal en formación, certificados de cursos donde conste la duración de los mismo, publicaciones seleccionadas de no ser estas de acceso abierto).

# **En caso de no acreditarse no serán tomados en consideración.**

[Inicio](#page-0-0)

#### <span id="page-3-1"></span>**9. ¿Quién debe firmar la solicitud?**

Las solicitudes se podrán iniciar con certificado electrónico o con usuario-contraseña, pero **SÓLO** se podrán firmar y presentar electrónicamente (el acto de Firma con certificado y Presentación de la solicitud se realiza conjuntamente, al presentar la solicitud se requiere la firma del representante legal).

La solicitud **únicamente requerirá la firma del representante legal de la entidad solicitante** quien recabará la firma de la persona interesada, responsabilizándose de su custodia y veracidad.

La aplicación informática a través de la que se realizan las solicitudes, le facilita los datos de los representantes legales, pero es esencial que el centro solicitante esté bien cumplimentado y seleccionen el representante legal adecuado para la firma.

Una vez firmada la solicitud, el registro electrónico del ISCIII emitirá automáticamente, por medios electrónicos, un resguardo acreditativo de la presentación de la solicitud *(acuse de recibo)*, en el que constarán los datos proporcionados por el interesado, con indicación de la fecha y hora en que se produjo la presentación en el servidor del ISCIII y una clave de identificación de la transmisión.

En los casos en los que, debido a un fallo informático en la aplicación de firma y registro electrónico o en los servidores del órgano concedente, no resultase posible la generación y/o presentación electrónica de la solicitud, se podrá remitir la solicitud, y restante documentación, mediante una instancia genérica presentada por la persona que ostente la representación legal de la entidad solicitante a través de la sede electrónica del ISCIII o del Registro Electrónico Común de la Administración General del Estado, siempre que la instancia se realice en el correspondiente plazo de presentación.

Cuando se produzca la circunstancia prevista en este apartado, a efectos de evitar retrasos en la tramitación de los expedientes, el solicitante deberá informar del fallo informático por correo electrónico a la unidad de atención a usuarios (incidencias.sede@isciii.es), antes de que concluya el plazo de presentación de que se trate (solicitudes, subsanación, alegaciones o recurso). La remisión del correo electrónico no exime la presentación de la solicitud y restante documentación requerida en convocatoria.

[Inicio](#page-0-0)

#### <span id="page-3-2"></span>**10. ¿Es obligatoria la presentación del consentimiento para la verificación de datos?**

Sí. En la presente convocatoria es obligatorio que las personas candidatas presten su consentimiento para la verificación de aquellos datos que se puedan recabar de otros órganos, Administraciones o proveedores.

[Inicio](#page-0-0)

### <span id="page-4-0"></span>**11. ¿Cómo presento el consentimiento para la verificación de mis datos?**

I

Una vez generada la solicitud se creará una pestaña de "Consentimiento" en la que podrá seleccionar si presta o no el consentimiento para cada una de las personas implicadas en la solicitud, y una vez seleccionada la opción deberá descargar la plantilla de consentimiento, proceder a su firma y cargarla nuevamente.

Cofinanciado por

la Unión Europea

Por tanto, cada una de las personas implicadas deberá acceder con certificado digital a la aplicación de solicitudes, y en el apartado "Consentimientos asignados" firmar el documento correspondiente. Una vez firmado y subido el documento deberá volver a generar la solicitud.

Independientemente, en caso de que no se pueda recabar algún dato que necesite verificación, la SGEFI requerirá a la persona participante para que aporte la documentación necesaria.

Aquellas personas que rechacen prestar su consentimiento deberán adjuntar en su solicitud toda la documentación establecida por convocatoria.

<span id="page-4-1"></span>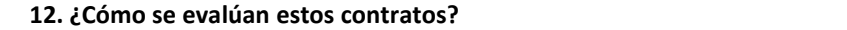

Puede acceder a los criterios de evaluación detallados de la presente convocatoria en la página web: <https://www.isciii.es/QueHacemos/Financiacion/solicitudes/Paginas/Documentos-normalizados.aspx>

#### <span id="page-4-2"></span>**13. ¿Cuándo está previsto que se concedan estas ayudas?**

La concesión está prevista para el **segundo semestre de 2024.**

La resolución de concesión se publicará en [https://sede.isciii.gob.es,](https://sede.isciii.gob.es/) en *Trámites más usados. Acción Estratégica en Salud. Ayudas y subvenciones.*

<span id="page-4-3"></span>**14. ¿Cuándo está prevista la incorporación a los centros de los que resulten seleccionados?**

La incorporación se fijará en la resolución de concesión que se publicará en [https://sede.isciii.gob.es,](https://sede.isciii.gob.es/) en *Trámites más usados. Acción Estratégica en Salud. Ayudas y subvenciones.* Está prevista para enero de 2025.

<span id="page-4-4"></span>**15. ¿Se pueden utilizar las cantidades concedidas para la financiación de contratos preexistentes?**

La convocatoria no establece ninguna limitación al respecto.

Sí. El número máximo de solicitudes por cada IIS será de dos y el de concesiones de una.

<span id="page-4-5"></span>**16. ¿Existe un número máximo de solicitudes y concesiones por centro?**

[Inicio](#page-0-0)

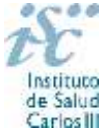

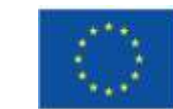

# [Inicio](#page-0-0)

[Inicio](#page-0-0)

[Inicio](#page-0-0)

[Inicio](#page-0-0)

[Inicio](#page-0-0)

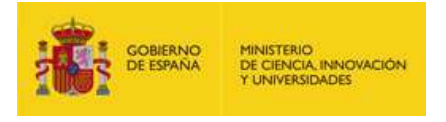

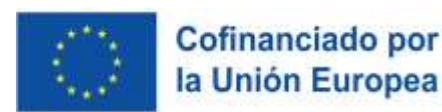

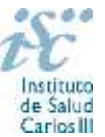

#### <span id="page-5-0"></span>**17. ¿Estos contratos son compatibles con la realización de otras actividades?**

En términos generales el contrato es incompatible con cualquier otro contrato laboral, así como con actividades remuneradas.

[Inicio](#page-0-0)

#### <span id="page-5-1"></span>**18. ¿Con quién me puedo poner en contacto si me surge alguna otra duda?**

Puede acceder a los contactos de los gestores de las diferentes actuaciones en la página web: <https://www.isciii.es/QueHacemos/Financiacion/solicitudes/Paginas/Contactos.aspx>

[Inicio](#page-0-0)

Existe una guía de uso de la aplicación a disposición de los solicitantes dentro de la aplicación de solicitudes SAyS. Les recomendamos su lectura para la correcta cumplimentación de la solicitud a presentar.

Estas preguntas frecuentes sólo pretenden facilitar la comprensión del texto oficial de la Resolución de convocatoria. En caso de discrepancias, el texto prevalente es el publicado en la Base de Datos Nacional de Subvenciones (BDNS 734336).